# **الوحدة 2 الدرس 3**

# **[إنشاء رسالة والرد عىل الرسائل](https://ruaad.com/)**

# **وصف الدرس**

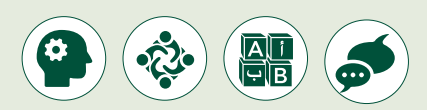

ي ن الغرض العام من هذا الدرس هـو أن يتعلم الطلبة كيفية إنشـاء رسـالة بريد إلكتروني ֧<u>֚֓</u> جديدة وكيفية الرد عليها، أيضًا سيتعلمون كيفية تدقيق الرسائل بحثًا عن الأخطاء ֧֖֖֖֖֖֖֖֖֖֚֚֚֚֚֚֚֚֚֚֚֚֝֬֝֝֝**֓** اإلمالئيـة والنحويـة.

## **ما سيتعلمه الطالب**

- إنشاء رسالة بريد إلكتروني وإرسالها.
- كتابة بريد إلكتروني بطريقة سليمة.
- > تصفح رسائل البربد الإلكتروني والرد عليها.
- ً> تدقيق الرسائل تجنبًا للأخطاء الإملائية والنحوية.

## **نتاجات التعلم**

- كتابة رسالة بريد إلكتروني بطريقة سليمة.
- التصفح والرد على رسائل البريد اإللكتروني.

#### **المصطلحات**

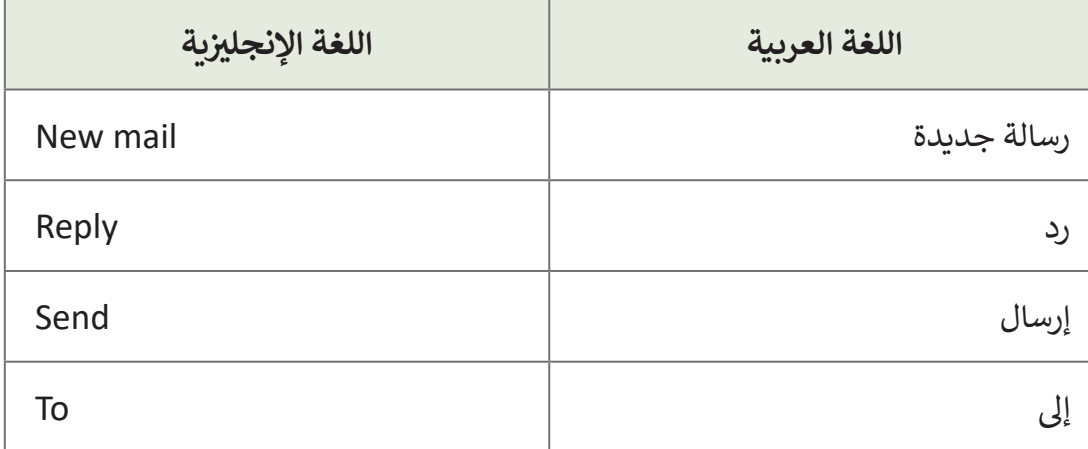

**المستوى الثالث**

 **التحديات المتوقعة** 

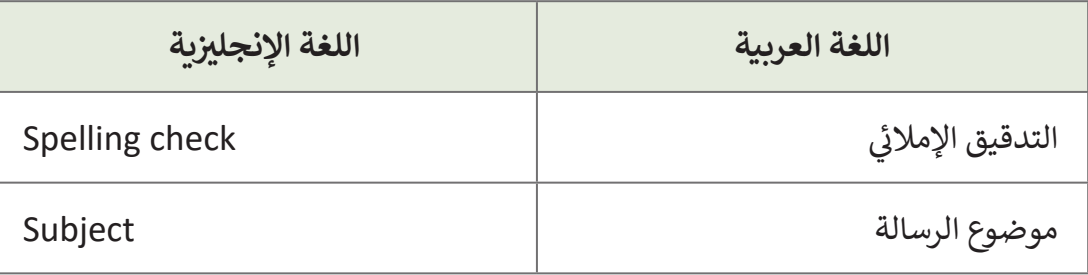

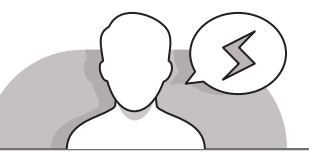

- عندمـا يـود الطلبـة إنشـاء رسـالة بريـد إلكترونـي جديـدة ، فقـد يكتبـون عنوان البريد الإلكتروني بطريقة غير صحيحة، لذا عليك أن تخبرهم بأهميـة كتابـة العنـوان بشـكل صحيـح. يمكنـك اإلشـارة إلـى أنـه إذا تـم كتابـة عنـوان خطـأ علـى رسـالة بريديـة عاديـة فإنهـا سـتذهب إلـى مسـتلم خطـأ.
- > قـم بالإشـارة إلى أنـه إذا تـم إرسـال بريـد إلكتروني إلى عنـوان غيـر الـم موجـود، فسـوف ترجـع الرسـالة لمرسـلها ممـا يؤكـد أن المسـتلم غيـر موجـود أو لا يمكن العثـور عليه.
- قـد يعتبـر التدقيـق اإلمالئـي فـي بعـض األحيـان الكلمـات الصحيحـة خطـأ، وهنـا قـد يكـون الطلبة لا يعرفون التهجئة الصحيحـة للكلمات فيقومون بتغييرهـا حتى لـو كانت صحيحـة. يجب هنـا إخبـار الطلبـة بضـرورة التحقـق مـن الأخطـاء الإملائيـة وعـدم الوثـوق في التدقيـق اإلمالئـي ثقـة تامـة.

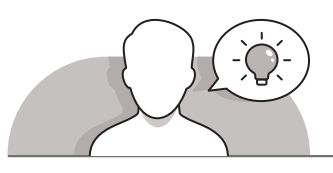

## **التمهيد**

- ֧֖֚֝֝֝֝֝֝**֟** > قدّم الغرض من هذا الدرس، وهو أن يتعلم الطلبة كيفية إنشاء رسالة بريد إلكتروني جديـدة والـرد علـى رسـالة واردة، ابـدأ بطـرح بعـض األسـئلة علـى الطلبـة مثـل:
	- هـل تعتقـد أنـه لكـي ترسـل بريـد إلكترونـي يجـب أن يكـون لديـك عنـوان البريـد اإللكترونـي للمسـتلم؟
	- هـل يمكنـك إرسـال بريـد إلكترونـي دون تعبئـة حقـل "Subject "أو "الموضـوع"؟ إذا قمـت بإرسـال بريـد إلكترونـي دون موضـوع، فهـل سـيعرف المسـتلم مـن هـو المرسـل؟ مـا هـو رأيـك؟

**المستوى الثالث**

**2**

**2 الوحدة**

- ً● هل يجب أن يكون موضوع رسالة البريد الإلكتروني دائمًا ذا صلة بمحتواها؟
- ً• هل تعتقد أنه في كل مرة تتلقى بريدًا إلكترونيًا، يجب أن تقوم بإنشاء رسالة بريد ًإلكترونـي جديـدة لإلجابـة عليهـا؟
- ً> بناءً على الصفحة الأولى من الدرس في كتاب الطالب، تناقش مع الطلبة عن أهمية تجنب الأخطاء الإملائية.
- ׇ֦֦֦֦֦ׅ֦֠֘֘֝֘ > لتحفيز اهتمام الطلبة بالتحقق من رسالة بريد إلكتروني بحثًا عن الأخطاء الإملائية حثهم [علـى لعـب لعبـة. قسـمهم إلـى فـرق واطلـب مـن كل فريـق كتابـة فقـرة صغيـرة حـول خططهـم](https://ruaad.com/)  ֧֖֖֚֚֚֝<br>֧֖֖֖֧֦֧֧֚֚֚֚֚֚֚֚֚֚֚֚֚֚֚֚֚֚֚֚֚֝֩֩֓֩֓֓֝֓֬֝֓֓֝֬֝֓֝֬<br>֧֧֧֧֖֖֖֖֖֖֖֖֖֧֧֧֚֚֚֚֚֚֚֚֚֚֩֩֩֩֓֝֬֝֓֬֝֬֝֟֘֩֞֬֝֬֓֞֬֝֬֩֩ لعطلة نهاية الأسبوع مثلًا، يجب على كل فريق تصحيح عمل الفريق الآخر. سيكون الفائز هـو الفريـق الذي لديه أقـل عـدد من الأخطاء الإملائية.

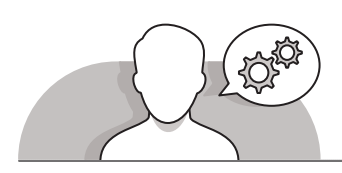

**التلميحات الخاصة بالتنفيذ**

- وضـح للطلبـة أنـه عنـد إنشـاء رسـالة بريـد إلكترونـي جديـدة يجـب أن يرتبـط حقـل "الموضـوع" ًدائمًا بنص البريد الإلكتروني.
- قـم بالتأكيـد علـى الطلبـة بالتحلـي بالمسـؤولية وااللتـزام بقواعـد األدب واالحتـرام عنـد كتابـة رسـالة بريـد إلكترونـي جديـدة مـع التركيـز علـى موضـوع الرسـالة.
	- > قم بتذكيرهم بهيكلية الرسالة ومكوناتها: (التحية ،الموضوع الرئيس، الخاتمة، التوقيع).
- اسـتخدم اإلرشـادات المباشـرة لمسـاعدة الطلبـة علـى تطبيـق مهـارات إرسـال رسـالة بريـد إلكترونـي جديـدة أو الـرد علـى الرسـائل الـواردة.
- اشـرح للطلبـة أنـه عنـد إنشـاء رسـالة بريـد إلكترونـي جديـدة يتوجـب عليهـم التحقـق مـن الأخطاء الإملائية قبل إرسالها.
- قـم بتشـجيع الطلبـة علـى اسـتخدام أمـر التراجـع عنـد الضـرورة، وقـم باإلشـارة إلـى أن هـذا الأمر يسـاعدهم على تصحيح النص إذا غيروا رأيهم في تنسـيقه، ويمكنك تذكير الطلبة باسـتخدام االختصـار **Z-Ctrl**.

**المستوى الثالث**

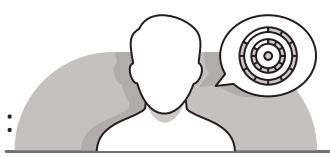

**اس� <sup>ت</sup> اتيجيات غلق الدرس** :

في نهاية الدرس تأكد فهم الطلبة لجميع أهداف الدرس وتقييم معرفتهم من خلال أسئلة على سبيل المثال لا الحصر:

 هل تستطيع أن تتذكر:

- الحقول الرئيسة التي ينبغي استكمالها من أجل إرسال بريد إلكتروني.
	- كيفية التحقق من البريد اإللكتروني لمعرفة األخطاء اإلمالئية.
		- كيفية الرد على رسائل البريد اإللكتروني الواردة.

 ذكر الطلبة بالمصطلحات الهامة وكررها معهم.

> يمكنك الاستعانة بتدريبات الكتاب ضمن الاستراتيجيات التي ستستخدمها لإغلاق الـدرس.

# **التدريبات المق� <sup>ت</sup> حة لغلق الدرس**

يمكنك استخدام التمرين الأول في هذه الصفحة كاستراتيجية ختامية تضمن قدرة الطلبة على تطبيق المهارات التي تعلموها فـي هـذا الـدرس.

الصف الثالث | كتاب األنشطة والتدريبات | صفحة 41

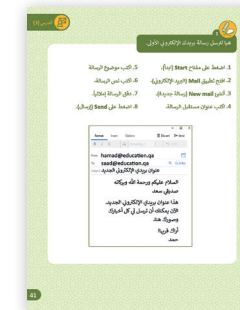

**المستوى الثالث**

**2**

**2 الوحدة**

# **الفروق الفردية**

# **تمارين إضافية للطلبة ذوي التحصيل المرتفع**

بعـد الانتهاء من التمرين الثالث، اطلب من الطلبة إرسـال نفس المعلومات إلى [صديـق آخـر لهـم، وهـذه المـرة عـن طريـق الـرد عـى رسـالة واردة. قبـل إرسـالها، اطلـب](https://ruaad.com/)  ًمنهم التحقق من النص بحثًا عن الأخطاء الإملائية.

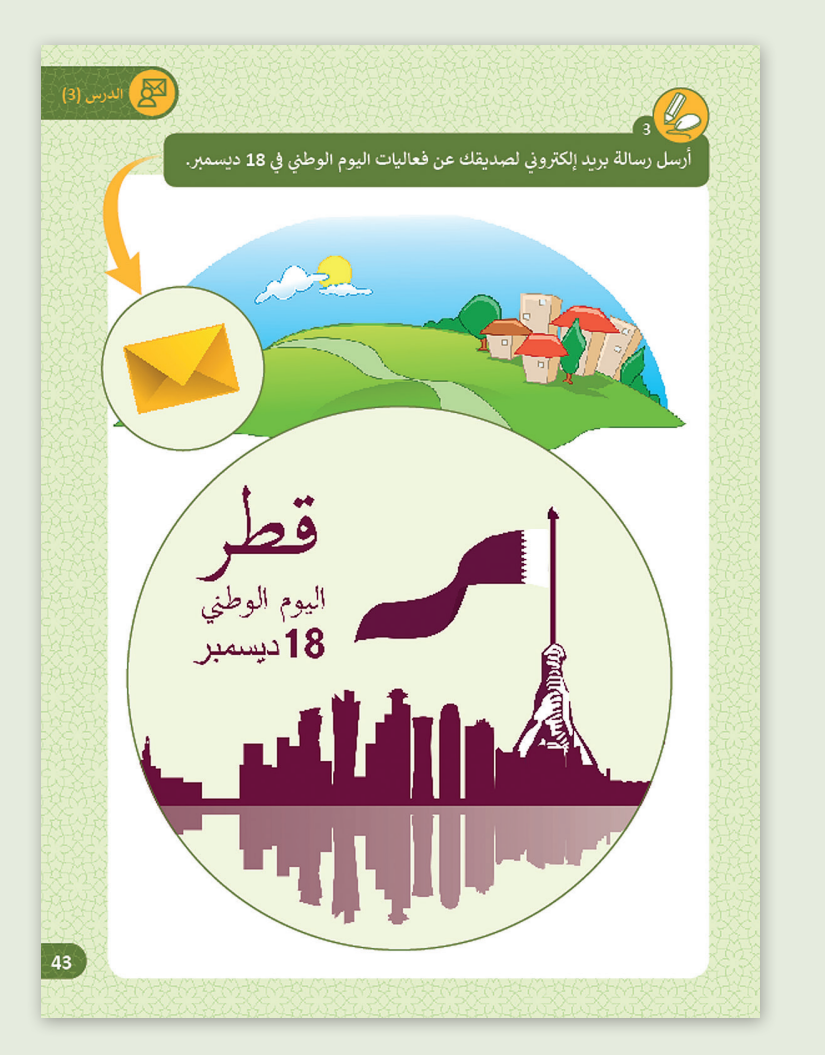

**المستوى الثالث**

## **اإلجابات النموذجية للتدريبات:**

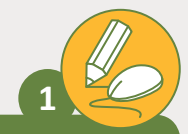

# **ي األوىل. ن هيا ل� <sup>ت</sup> سل رسالة بريدك اإللك� <sup>ت</sup> و�**

- 1. اضغط على مفتاح **Start** (ابدأ).
- . افتح تطبيق **Mail** (البريد الإلكتروني). ن
- 3. أنشئ <mark>New mail</mark> (رسالة جديدة). 7. دقق الرسالة إملائياً
- َ

.8 اضغط عىل **Send**( إرسال(.

.5 اكتب موضوع الرسالة

.6 اكتب نص الرسالة.

.4 اكتب عنوان مستقبل الرسالة.

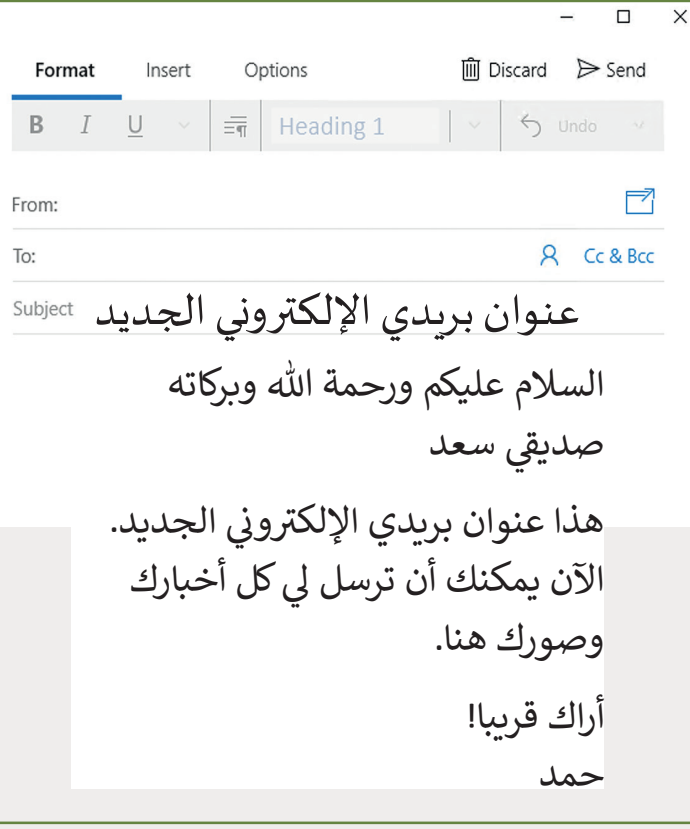

### **تلميح:**

قم بتذكير الطلبة بالقواعد التي عليهم اتباعها .<br>عند إنشاء البريد الإلكتروني، بالإضافة للتحل<sub>ي</sub> ن ب<br>بالأدب والمسئولية والتركيز على موضوع الرسالة.

**المستوى الثالث**

**1**

**2 الوحدة**

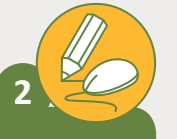

**المستوى الثالث**

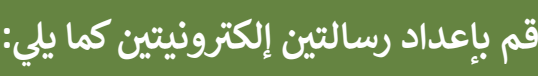

> سيرسل لك زميلك رسالة إلكترونية يطلب فيها منك زبارة المكتبة (1)

< [قـم بإعـداد الـرد المناسـب عـى رسـالة زميلـك](https://ruaad.com/)  باسـتكمال نـص الرسـالة الثانيـة )2(.

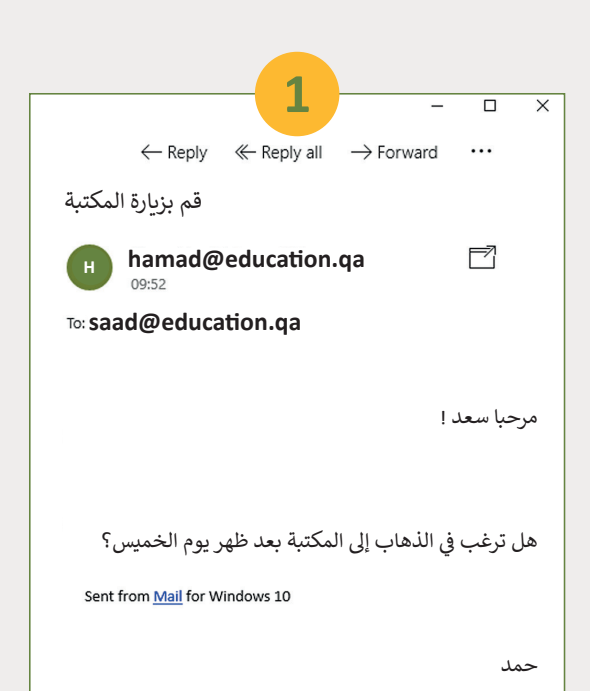

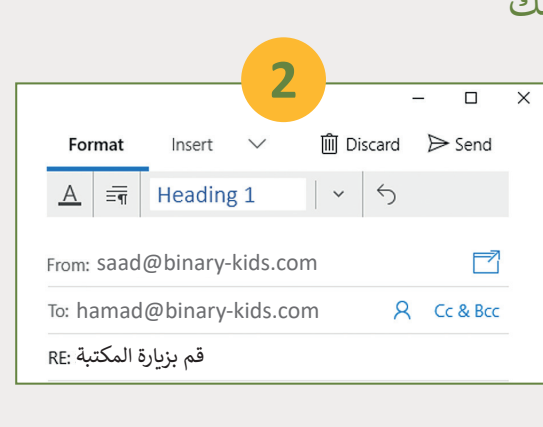

# **فكرة جيدة!** أراك **هناك إن شاء الله.**

**سعد**

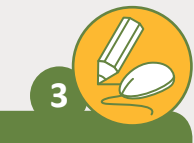

#### أرسل رسالة بريد إلكتروني لصديقك عن <mark>فعاليات اليوم الوطني في 18</mark> ديسمبر. **ف**

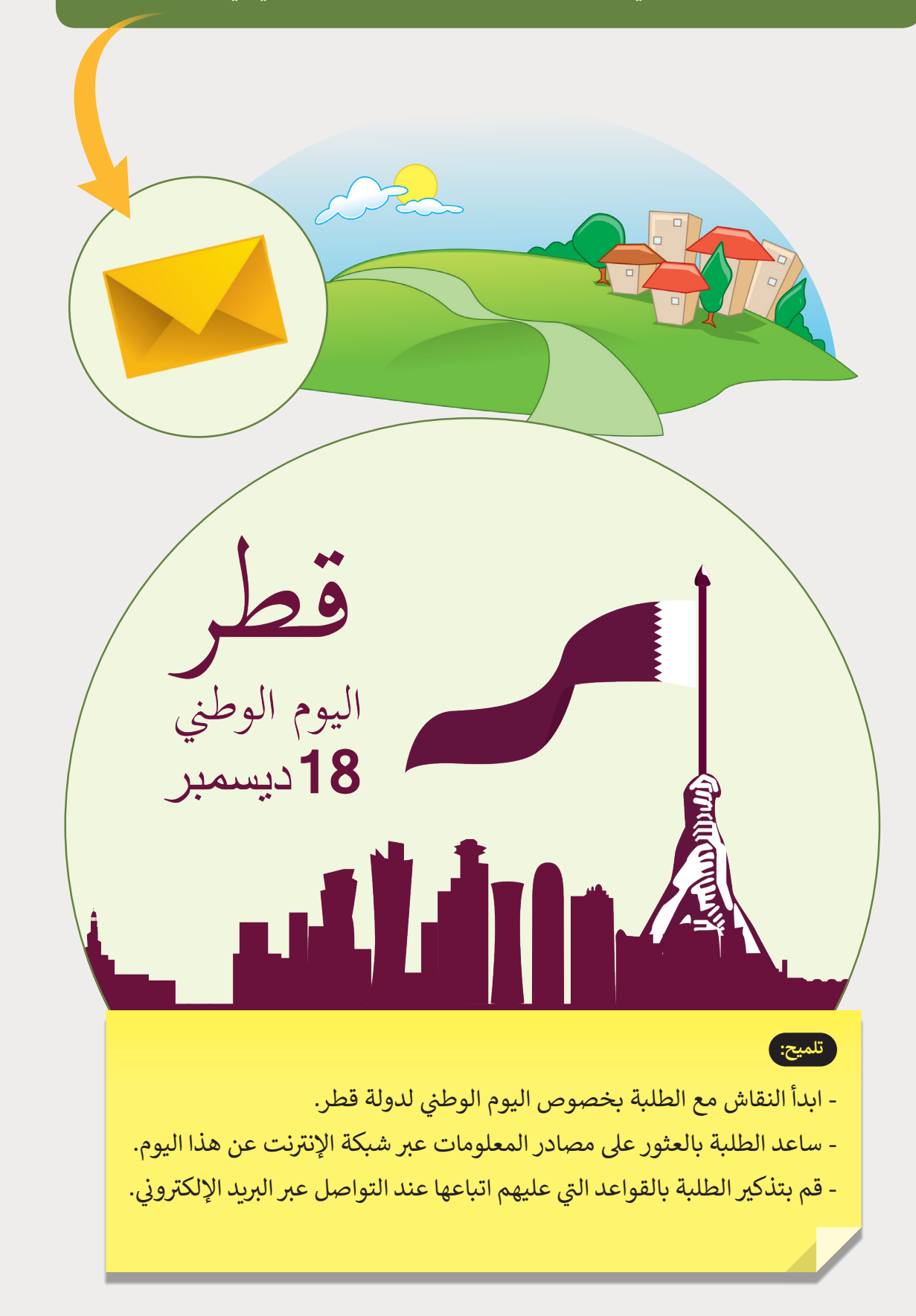

**المستوى الثالث**

**1**

**2 الوحدة**